## 1 CLICK ON FORMS

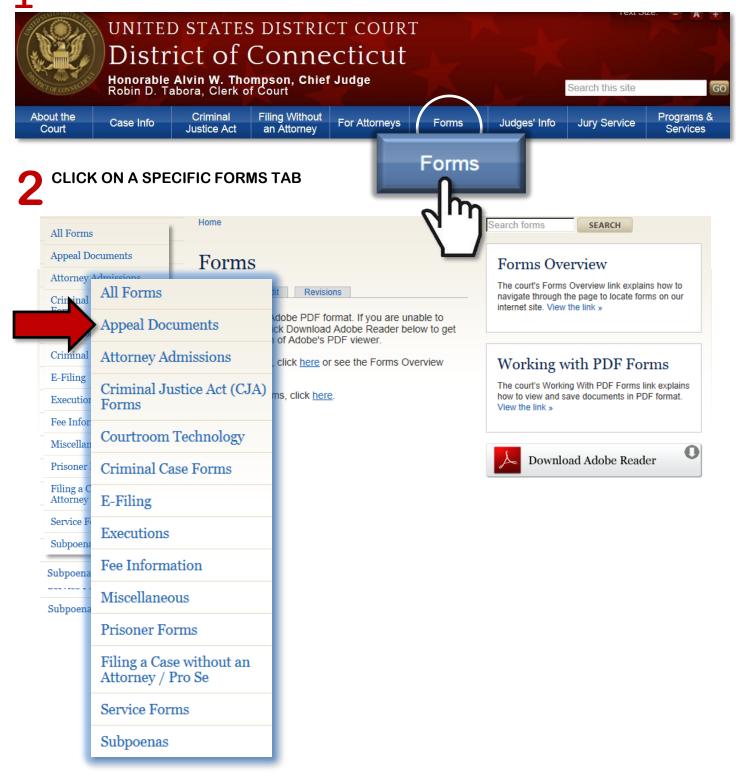